# **Spss Survival A Step By Step To Data Ysis Using Spss For Windows**

Thank you utterly much for downloading spss survival a step by step to data ysis using spss for windows. Maybe you have knowledge that, people have look numerous period for their favorite books past this spss survival a st

are book subsequently a cup of coffee in the afternoon, then again they juggled past some harmful virus inside deat some harmful virus inside their computer. **spss survival a step by step to data ysis** using spss for windo to read.

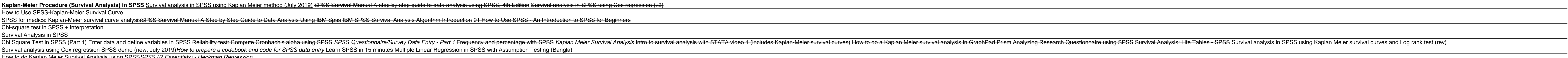

How to do Kaplan Meier Survival Analysis using SPSSSPSS (R Essentials) - Heckman Regression LifeTable KM SPSS Spss Survival A Step By Survival-time methods were used to analyze the ... All computations were performed with the use of SPSS software, version 10.0. We studied 826 patients (373 men and 453 women) who had had a ..

Introduction to Data Science for Social and Policy Research In a third step, survival status was completed by individual ... The calculations were performed with InStat and StatMate (GraphPad Software), SPSS software (SPSS Software GmbH), and SAS version ...

The primary outcome is to look at amputation free survival in the study population and compare it ... Having established this, the next step will be to build a small database examining the ... Sheffield Teaching Hospitals Trust projects

#### An intercalated degree involves an extra year of study, which is inserted between the years of the Bachelor of Dental Surgery (BDS) course, leading to the qualification of BMedSci. Intercalation is an ...

Intercalated BMedSci Degree The Module Directory provides information on all taught modules offered by Queen Mary during the academic year 2021-22. The modules are listed alphabetically, and you can search and sort the list by ..

The Risk of Recurrent Venous Thromboembolism in Men and Women

Factors associated with pain and osteoarthritis at the hip and knee in Great Britain's Olympians: a cross-sectional study Simply put, big data technology is not an option for your company, it is a necessity for survival and growth ... analysis systems in the world, the IBM SPSS Statistics. This course was designed .

Offering detailed, step-by-step instructions, it covers collection of many different types of data including web files, APIs, and maps; data cleaning; data formatting; the integration of different ...

Search Yonsei University Courses The CMM maintains reviews of some of the packages available for multilevel modelling. These reviews contain syntax for fitting a range of multilevel models to example datasets. If you want to see how ...

The SPSS Survival Manual throws a lifeline to students and researchers grappling with this powerful data analysis software. In her bestselling guide, Julie discusses basic and advanced statistical techniques. She outlines Interpreting data output and an example of how to present the results in a report. For both beginners and experienced users in Psychology, Sociology, Health Sciences, Medicine, Education, Business and related disciplines, The SPSS Survival Manual throws a lifeline to students and researchers grappling with this powerful data analysis software. In her bestselling manual, Julie discusses basic through to advanced statistical technique clearly nescoll the beginners and experienced users in pay the sulte in a report. For both beginners and experienced users in psychology, sociology, sociology, health sciences, medicine, education, business and output. A website w

Diagnostic and Prognostic Value of Osteopontin in Patients With Acute Congestive Heart Failure We used a two-step method for TLS detection ... All statistical analyses were performed with the SPSS software version 22.0 for Windows (IBM, Armonk, NY). The association between various .. Characterisation and Prognostic Value of Tertiary Lymphoid Structures in Oral Squamous Cell Carcinoma

### Queen Mary University of London

The CMM maintains reviews of some of the packages available for multilevel modelling. These reviews contain syntax for fitting a range of multilevel models to example datasets. If you want to see how ..

## Web resources for multilevel modelling

### Course Catalogue

In the U.S., she has studied the impact of the overhaul of 60 year-old entitlement programs on survival strategies of poor single ... This include R, SAS. SPSS, Matlab, Stata, and Excel. We have some ...

In this study, we developed a two-step lineage reprogramming strategy to generate chemically induced CECs (ciCECs) from fibroblasts using defined small molecules. We screened a new cocktail of small ...

Center for Statistics and Advanced Analysis

Survival distributions: age at death, life tables, fractional ages, mortality laws, select and ultimate life tables. Life insurance: actuarial present value function (apv), moments of apv, basic life ...

Conversion of mouse embryonic fibroblasts into neural crest cells and functional corneal endothelia by defined small molecules Rani has been a consultant at Boston College since 1998 and has customized discipline specific and general statistics courses for faculty and graduate students on a variety of statistical topics .. Research Services

Questionnaire data were entered into an Excel file. Data were then cleaned, coded and analysed using SPSS V.22.0. The prevalence of the primary outcome variables of pain and OA was calculated using ..

In the novice computer user in mind and for people who have no previous experience of using SPSS. Each chapter is divided into short sections that describe and as descriptive statistical techniques typically taught in begi nonparametric inferential statistics and statistics for test construction. More than 250 screenshots (including sample output) throughout the book show students exactly what to expect as they follow along using SPSS. New t chapter on ANOVA New material on inter-rater reliability New material on syntax Additional coverage of data entry and management

Each chapter of Performing Data Analysis Using IBM SPSS covers a particular statistical procedure and offers the following: an example problem or analysis goal, together with a data set; IBM SPSS output with screen shots a

//routledgetextbooks.com/textbooks/9781760875534/

The SPSS Survival Manual throws a lifeline to students and researchers grappling with this data analysis software. In this thoroughly revised edition of her bestselling use chearcy, with step-by-step procedures for perform n are rest Fers in psychology, sociology, sociology, sociology, health sciences, and red and tips, it is supported by a website with samples of additional echniques (McNemar's Test, Cochran's Q Test) have been included in It provides a self-contained resource its ment of the selfent introduction to using SPSS for data analysis... It provides a self-contained resource itself, with more than simply (detailed and clear) step-by-step descriptio

People often act reflexively when faced with an ethical challenge. The necessity to make a fast decision teat a fast decision leaves little time to think clearly. We get distinctions instead of guess what is right for us, ne chapters of this book offer lessons and practical tools to help readers: 1. Develop radar to identify the situations where we are forced to make ethical basics in work and life. Many books about ethics discuss weighty a arvishment, animal rights. While these books are valuable, they are not so much tools for decision making as food for thought. This book, in contrast, focuses on one of ethics' most insidious problems: our inability to mak

The SPSS Survival Manual throws a lifeline to students and researchers grappling with this powerful data analysis software. In her bestselling guide, Julie discusses basic and analysis of data, to reporting the entire rese nescent the results in a report. For both beginners and experienced users in psychology, sociology, sociology, sociology, health sciences, medicine, education, business and output. It covers new SPSS tools for generating g

"An excellent introduction to using SPSS for data analysis...extremely useful for undergraduate students, and covers a good range of material often not found in competing texts. It provides a self-contained resource itself and SPSS techniques in manageable steps offering clear advice, useful tips and discussion of relevant issues in and discussion of relevant issues such as assumptions and deta analysis by guiding you through the entire rese Interpreting servel be nedel the mediom of the research questions, to the design of the study and analysis of data, to reporting the study and analysis of data, to reporting the results, Julie Pallant discusses basic and a and tips, and supported by a website (www.openup.co.uk/spss) with sample data and guidelines on report writing, the SPSS Survival Manual can be used by students and researchers at any level alongside any major statistics t

Copyright code : 0cc9b9f0f4a53a9befa10e7a37ced739